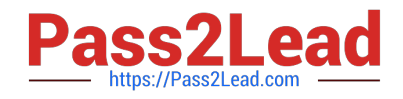

**MAYA12-AQ&As**

Maya 2012 Certified Associate Examination

# **Pass Autodesk MAYA12-A Exam with 100% Guarantee**

Free Download Real Questions & Answers **PDF** and **VCE** file from:

**https://www.pass2lead.com/maya12-a.html**

## 100% Passing Guarantee 100% Money Back Assurance

Following Questions and Answers are all new published by Autodesk Official Exam Center

**63 Instant Download After Purchase** 

**@ 100% Money Back Guarantee** 

- 365 Days Free Update
- 800,000+ Satisfied Customers

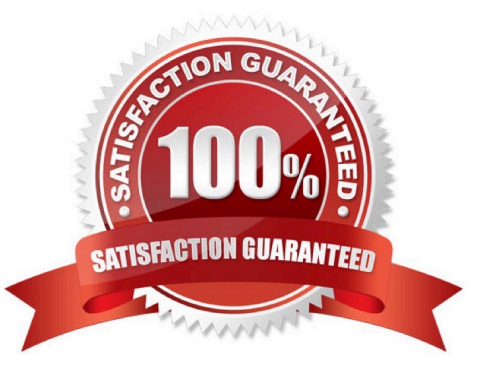

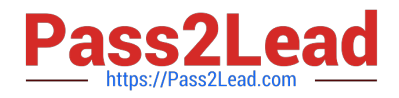

#### **QUESTION 1**

The ViewCube is an on-screen 3D navigation element that does which of the following?

- A. Creates a multicamera rig to navigate through your scene
- B. Provides feedback about stereo cameras and performs calculations to produce anaglyph images
- C. Enables you to quickly and easily switch between views.
- D. Provides feedback about the current camera view in relation to the 3D scene
- E. Both C and D
- Correct Answer: E

Reference: www.autodesk.com/global/docs/maya2012/en\_us/index.html

Search Phrase: ViewCube (197: Using the ViewCube)

#### **QUESTION 2**

To control a Soft Body simula-tion that is out of hand, you can...

- A. use Springs to control the simulation if it gets erratic
- B. use a Pin Constraint to \\'pin down\\' the particles that act erratically during the simulation
- C. use an nDynamics solver to control the simulation
- D. use rigid bodies and converts them to soft bodies.

Correct Answer: B

### **QUESTION 3**

Which of the following is true of the Specular Color Attribute in a Blinn Shader?

- A. Has a default value of 0.5.
- B. Controls the color of shiny highlights on the surface.
- C. Controls the spread of the specular highlight.
- D. Both A and B
- Correct Answer: B

Reference: http://www.autodesk.com/us/maya/2011help/index.html?url=./files/Viewing\_the\_scene\_Usi ng\_the\_ViewCube.htm,topicNumber=d0e70082

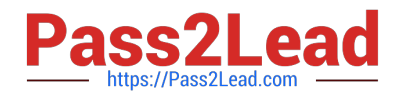

#### **QUESTION 4**

"Swimming" is a potential problem with Projected textures. This is an effect where it looks like the animated object is moving or \\'swimming\\' through the texture.

What can be done to fix this? Select all that apply.

A. If the object is just transforming and not deforming, parent the 3D Placement node to the animated object

B. If the object is deforming, you can use a Texture Reference object or convert the file to a 2D texture

C. If the object is deforming, you can bake the deformation by using Edit > Keys > Bake Simulation

Correct Answer: AB

Reference: http://www.autodesk.com/us/maya/2011help/index.html?url=./files/Viewing\_the\_scene\_Usi ng\_the\_ViewCube.htm,topicNumber=d0e70082

#### **QUESTION 5**

Which light(s) can be positioned using Look Through Selected Camera?

A. Spot Lights.

- B. Directional Lights.
- C. Area Lights.
- D. All Maya Lights
- Correct Answer: D

[Latest MAYA12-A Dumps](https://www.pass2lead.com/maya12-a.html) [MAYA12-A Practice Test](https://www.pass2lead.com/maya12-a.html) [MAYA12-A Exam Questions](https://www.pass2lead.com/maya12-a.html)